## Compiler construction 2015

Lecture 4

#### Code generation for LLVM

#### Code generation for LLVM<br>0000000000000000

## Basic blocks in LLVM

#### Recall

A basic block starts with a label and ends with a terminating instruction(ret or br).

Thus one cannot "fall through" theend of a block into the next; an explicit branch to (the label of) thenext instruction is necessary.

#### Consequence

 The basic blocks of a LLVM functiondefinition can be reordered arbitrarily; a function body is a graph of basic blocks (the control flow graph).

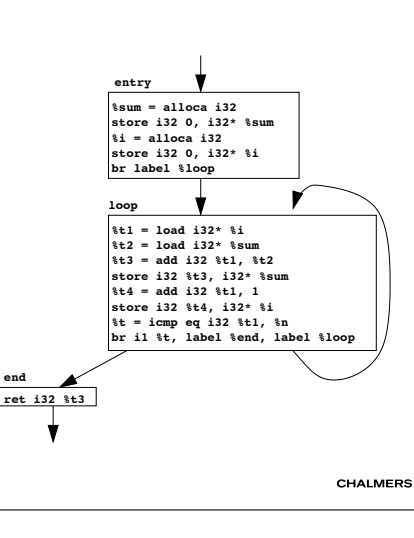

#### Code generation for LLVM

## LLVM modules

A LLVM compilation unit (a module) consists of a sequence of

- type definitions.
- global variable definitions.
- **•** function definitions.
- (external) function declarations.

Also global variables may be declared, rather than defined.

This is not necessary for Javalette; the only use of global variablesis for naming string literals (as arguments to printString).

CHALMERS

### Code generation for LLVM<br>0000000000000000

CHALMERS

# Compilation to LLVM

### General observations

- Compilation schemes described for JVM (in the PLT course)often easily modified.
- Idea with two different codegen functions for expressions useful also here (one function for test expressions in controlstructures, one for Boolean expressions in assignments andas parameters).
- Local variables and parameters should be treated as memory locations (alloca/load/store instructions). These will beremoved by op<sup>t</sup>

 (and new memory references maybe introduced duringregister allocation).

**CHALMERS** 

#### Code generation for LLVM<br>000000000000000 Code generation for variables, 1There are no nested scopes inentry:  $\%x = \text{alloca i32}$  LLVM. Thus Javalette variables may store i32 5, i32\* %x  $%y =$ alloca i32 need to be renamed.store i32.3.132\* % br label %lab0 **Example** int main () {lab0:  $\%$ t0 = load i32\*  $\%$ x  $%$ t1 = icmp sgt i32 %t0, 0<br>br i1 %t1, label %lab1, label %lab2 int  $x = 5$ ; int y = 3; F T while (x>0) { int y = x;lab1:  $\%t3 = \text{load } i32 * \%$  printInt(y); $\%$ \_y\_2 = alloca i3  $\frac{7v_y}{2} = 4.1001$ <br>store i32 %t3, i32\* %\_y\_2  $l<sub>ab2</sub>$ . %t4 = load i32\*  $\cancel{y_0}$  y 2  $x--$ ;  $\%t8 =$ load i32\* %y call void @printInt(i32 %t4) call void @printInt(i32 %t8) }%  $\%t6 =$  load i32\*/%  $% t7 = sub i32$  % $t6, 1$  ret i32 0 printInt(y);store i32 %t7,  $1/32 * \%x$  br label %lab0 return 0;CHALMERS }Code generation for LLVM<br>0000000000000000

# Code generation for variables, 2

- When a variable declaration is seen, generate a (possibly) new name, generate alloca instruction and save (Javalette name, LLVM name) pair in lookup table in the code generator.
- Keep track of scope in lookup table.
- In assignment statement, store value of RHS using the LLVMname.
- When a variable is seen (in an expression), load frommemory using the LLVM name.
- Similar considerations for parameters.

### Code generation for LLVM<br>000000000000000

# Optimizing code from previous slide

```
> opt -std-compile-opts a.ll | llvm-dis; ModuleID = '<stdin>'declare void @printInt(i32)
```

```
define i32 @main() {entry:
tail call void @printInt(i32 5)
tail call void @printInt(i32 4)
tail call void @printInt(i32 3)
tail call void @printInt(i32 2)
tail call void @printInt(i32 1)
tail call void @printInt(i32 3)ret i32 0}
```
### Code generation for LLVM<br>0000000000000000

# Types of local and global variables

### Local variables

The instruction

 $x =$ alloca i32

introduces a new variable  $\%$ x of type  $i$ 32 $\ast$ ; %x is a pointer to a newly allocated memory location on the stack.

### Global variables

The instruction

```
@hw = global [ 13 x i8 ] c"hello world\0A\00"
```
introduces a global name  $@hw$  of type  $[$  13  $x$  i8  $]$ \*; @hw is a pointer to a byte array.

CHALMERS

#### Code generation for LLVM<br>0000000000000000

# Treatment of labels

### Labels are not instructions in LLVM

But it may be convenient for you to treat them as if they were!

### Basic blocks without instructions are illegal

Depending on your compilation schemes, you may find yourself inthe situation that a label has just been emitted and the functionends without further instructions.

The situation can then be saved by emitting the terminatorinstruction unreachable.

#### CHALMERS

MEDS

Code generation for LLVM<br>0000000000000000

# Another getelementptr example

 $\mathbb{Q}$ mat = global [3 x [4 x i32]] [[4 x i32] [i32 1, i32 2, i32 3, i32 4], [4 x i32] [i32 5, i32 6, i32 7, i32 8], [4 x i32] [i32 9, i32 10, i32 11, i32 12]]declare void @printInt(i32)

```
define i32 @main () {%t1 = getelementptr [3 \times [4 \times i32]]* @mat,
             i32 0, i32 1, i32 2%t2 = load i32* %t1
call void @printInt(i32 %t2)ret i32 0}
```

```
Executing this program prints 7. Note type of @mat.
```
#### Code generation for LLVM<br>0000000000000000

# The getelementptr instruction

### From reference manual

The getelementptr instruction is used to get the address of a subelement of an aggregate data structure. It performs addresscalculation only and does <mark>not</mark> access memory.

### Instruction arguments

First argument is always a pointer to the beginning of the structure;the following are integers specifying the subelement.

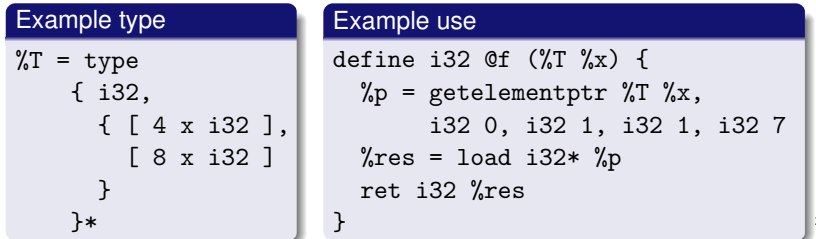

```
Code generation for LLVM<br>0000000000000000
```
# Still another getelementptr example

 $\sqrt[6]{11}$  = type { i32, { [ 4 x i32 ]\*, [ 8 x i32 ]\* } }\*

```
define i32 @f1 (%T1 %x) {
%p = getelementptr %T1 %x, i32 0, i32 1, i32 1\%p1 = load [ 8 x i32 ]** \%p
%p2 = getelementptr [ 8 x i32 ]* %p1, i32 0, i32 7\%res = load i32* \%p2
    ret i32 %res}
```
 $@f1$  returns the last element of the 8-element array in  $\mathcal{X}\mathbf{x}$ . We can <mark>not</mark> do this with just one getelementptr instruction; we need to access memory to get the pointer to the array.

 $...$  ALMERS

#### Code generation for LLVM<br>0000000000000000

# Why the first 0?

```
struct Pair {int x, y;};
int f(struct Pair *p) {
return p[0].y + p[1].x;}
```

```
\text{\%Pair} = \text{type} \{ i32, i32 \}
define i32 @f(%Pair* %p) {
entry: %t1 = getelementptr %Pair* %p, i32 0, i32 1%t2 = load i32* %t1
%t3 = getelementptr %Pair* %p, i32 1, i32 0%t4 = load i32* %t3
%t5 = add i32 %t2, %t4ret i32 %t}
```
## Code generation for LLVM

## Treatment of string literals

String literals occur in Javalette only as argument to printString. When you encounter such a string you must introduce a definitionthat gives the string literal a global name.

That definition <mark>must not</mark> appear in the middle of the current function. (Recall hello world program.)

The type of the global variable is [ *<sup>n</sup>* x i8 ]\*, where *<sup>n</sup>* is the length of the string (after padding at the end).

@printString is called with the global variable as argument.

### Quiz

What is the type of the parameter to @printString?

declare void @printString( ? )

CHALMERS

**MERS** 

#### Code generation for LLVM<br>0000000000000000

# Computing the size of a type

#### Size of a variable

 With the size of a type %T, we mean the size (in bytes) of a variable of type %T. For a given LLVM type %T, this size can vary between target architectures (e.g. pointer types differ in size). So, how doesone write portable code?

LLVM does not have a correspondence to C's sizeof macro.

### The trick

We use the getelementptr instruction:

 $\%p =$  getelementptr  $\%T*$  null, i32 1  $\%s =$  ptrtoint  $\%T*$   $\%p$  to i32

Now, %s holds the size of %T. Why?

CHALMERS

### Code generation for LLVM<br>00000000000000000

# String literals, 2

#### Answer

}

We cannot let the parameter type be [ *<sup>n</sup>* x i8 ]\*, since *<sup>n</sup>* varies.

We let instead the parameter type be  $\mathtt{i}8\ast, \mathtt{a}$  pointer to the first byte. How can we then call @printString in a type-correct way?

We use getelementptr to get a pointer to the first byte of the string (i.e. to the same address, but the type will change).

```
@hw = internal constant [13 x i8] c"hello world\0A\00"declare void @printString(i8*)
```

```
define i32 @main () {
entry: %t1 = getelementptr [ 13 x i8 ]* @hw, i32 0, i32 0call void @printString(i8* %t1)ret i32 0MERS
```
#### Code generation for LLVM<br>0000000000000000

# State during code generation

We need to keep some state information during code generation. This includes at least

- next number for generating register names (and labels).
- definitions of global names for string literals.
- lookup table to find LLVM name for Javalette variable name.
- **.** lookup table to find type of function.

#### Code generation for LLVM<br>000000000000000

# Further properties of functions

### In function definitions

- Linkage type, e.g. private, internal.
- Attributes, e.g. readnone, readonly, nounwind.
- Calling convention, e.g. ccc, fastcc.

### In function calls

- Tail call indication.
- **•** Attributes.

CHALMERS

• Calling convention.

# Code generation for LLVM<br>0000000000000000

## Final example

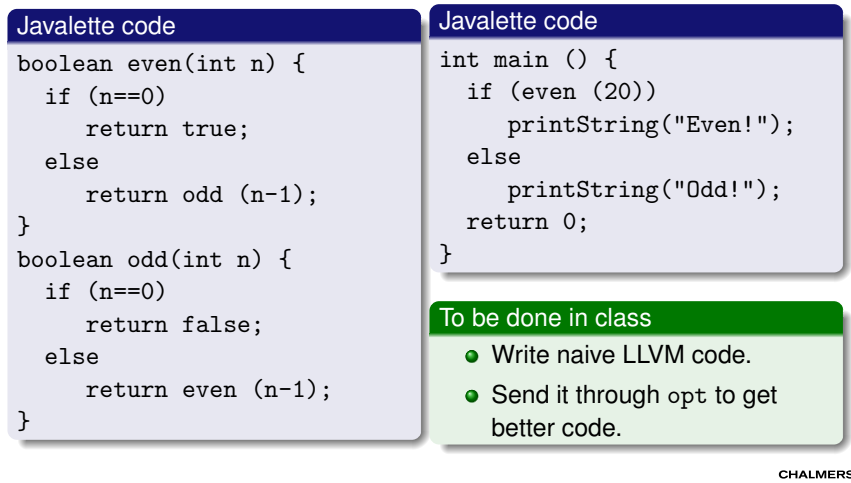

#### **CHALMERS**